Fax: 2851 6452

Email: info@gallantcomputer.com Website: www.gallantcomputer.com

# Gallant Microsoft Learning

# (10972B) - Administering the Web Server (IIS) Role of Windows Server

#### **OBJECTIVE**

This course provides students with the fundamental knowledge and skills to configure and manage Internet Information Services. This course is intended to help provide pre-requisite skills supporting a broad range of Internet web applications, security, and knowledge to help support other products that use IIS such as Exchange and SharePoint. In keeping with that goal, this course will not focus on any particular web application or development practice.

#### **COURSE TOPICS**

#### Module 1: Understanding and Installing Internet Information Services

- · Understanding a Web Server infrastructure
- Installing Internet Information Services

# **Module 2: Configuring The Default Website**

- Examining the Default Website Using IIS Manager
- Examining the Default IIS File Structure
- Configuring DNS Records for a Website
- Creating Folders, Virtual Directories, and Applications

#### **Module 3: Configuring and Managing Application Pools**

- Defining the Application Pool Architecture
- · Creating and Managing Application Pools
- Configuring Application Pool Recycling

#### **Module 4: Creating Additional Websites**

- Understanding Configurations for Multiple Websites
- Configuring Website Bindings
- · Creating and Starting Websites

# **Module 5: Configuring Website and Web Application Support**

- Configuring Common Features
- Configuring Support for Web Application

# **Module 6: Securing Websites and Applications**

- Understanding IIS Authentication and Authorization
- Configuring Authentication and Authorization
- Configuring URL Authorization Rules

Gallant Microsoft Learning

Hotline: 2833 3816 Fax: 2851 6452

Email: info@gallantcomputer.com Website: www.gallantcomputer.com

## **Module 7: Securing Website Data Transmission**

- Understanding Certificates and SSL
- Creating and Managing Web Server Certificates
- · Configuring HTTPS Bindings

#### Module 8: Managing Certificates in the Centralized Certificate Store

- Understanding the Centralized Certificate Store
- Installing and Configuring the Centralized Certificate Store

# **Module 9: Configuring Remote Administration**

- Installing and Configuring the Management Service
- Connecting to Remote Web Servers and Websites
- Delegating Management Permissions

## **Module 10: Implementing FTP**

- · Planning for FTP
- Implementing an FTP site
- · Uploading and Downloading by Using FTP

# **Module 11: Monitoring IIS**

- Monitoring IIS Logs
- Analyzing Performance Counters

# Module 12: Backing Up and Restoring IIS

- Understanding IIS Backup and Recovery Components
- · Backing Up and Recovering a Website

## **Module 13: Building Load-Balanced Web Farms**

- Understanding Load-Balancing Mechanisms
- Building a Load-Balanced Web Farm by Using ARR
- Sharing Content in a Web Farm by Using Shared Folders
- Sharing Content in a Web Farm by Using DFS-R
- Sharing IIS Configurations in a Web Farm

#### **PREREQUISITES**

In addition to their professional experience, students who attend this training should already have the following technical knowledge:

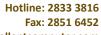

Email: info@gallantcomputer.com Website: www.gallantcomputer.com

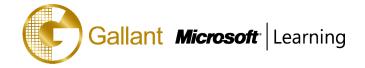

- Experience with Windows networking technologies and implementation.
- Experience with Windows Server administration, maintenance, and troubleshooting.
- Experience with Windows Client administration, maintenance, and troubleshooting.

#### TRAINING APPROACH

This course includes lectures, course notes, exercises and hands-on practice.

# **COURSE DURATION**

24 Hours (in 3 days)

Time: 9:00am to 6:00pm

Lunch Time: 1:00pm to 2:00pm

# **CERTIFICATION COMPLETION**

A certificate of completion is provided for all trainees attending the course